## **Smita**

smita@praux.com +919836058583

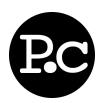

CA 18, Rail Pukur Road, DB Nagar Baguiati Kolkata 700059 India

## **Overview**

- SEO Professional Web designer and Developer
- $\bullet$  My work area is spread into e-commerce, social network information and strong database oriented dynamic sites anything accomplishment into web research and development on all round activities of web context changing move blocks

Key Words attractive edit me, llc Similar Resumes

## **Objective**

To create user friendly and attractive website.

## **Employment History**

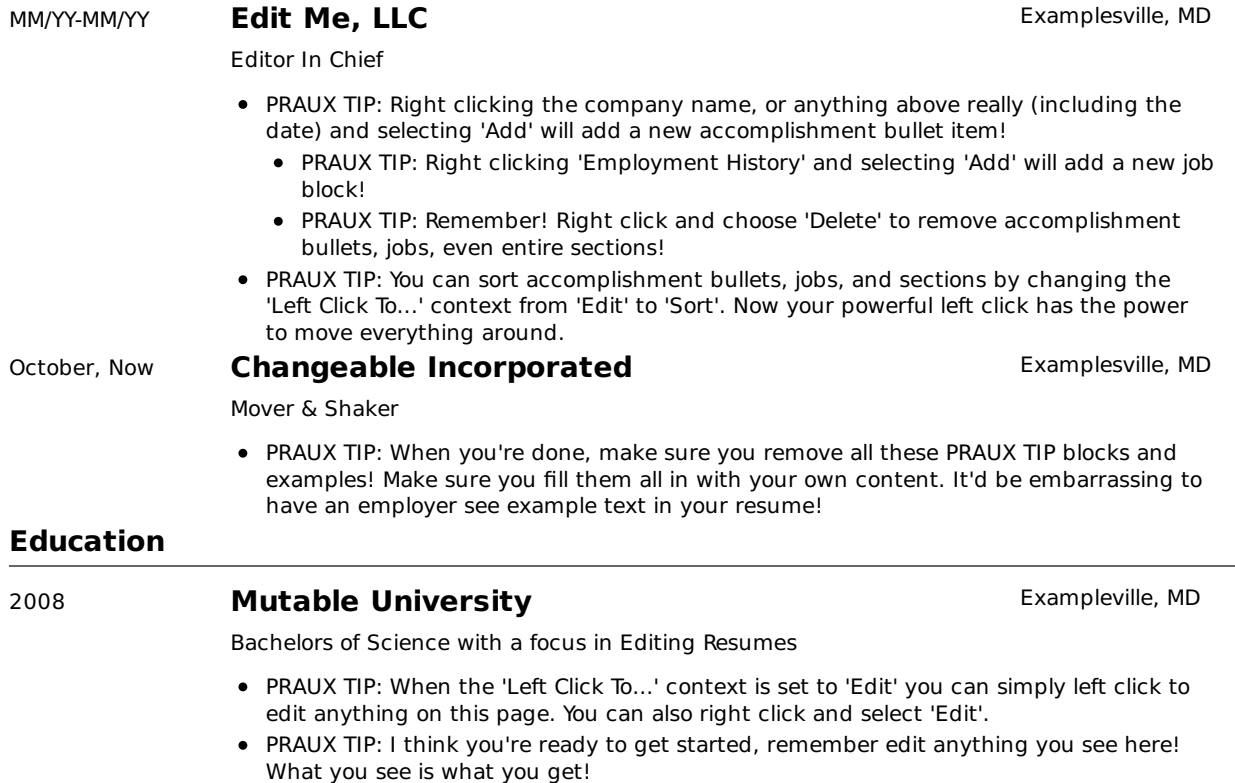

© 2010 Smita - navigate this resume - resumes by praux.com - get yours now!

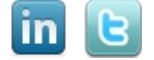